### Aula 8 — Vetores

Processamento da Informação

Universidade Federal do ABC

#### <span id="page-1-0"></span> $VETORES (= arrays EM JAVA)$

Como armazenar 3 notas?

```
...
float nota1, nota2, nota3;
System.out.println("Digite a nota do aluno 1: ");
nota1 = scanner.nextFloat();
System.out.println("Digite a nota do aluno 2: ");
nota2 = scanner.nextFloat();
System.out.println("Digite a nota do aluno 3: ");
nota3 = scanner.nextFloat();
...
```
#### **VETORES**

...

Como armazenar 100 notas?

```
float nota1, nota2, nota3, /*...*/ nota100;
System.out.println("Digite a nota do aluno 1: ");
nota1 = scanner.nextFloat();
System.out.println("Digite a nota do aluno 2: ");
nota2 = scanner.nextFloat();
```
 $/\star$ ... $\star/$ 

...

```
System.out.println("Digite a nota do aluno 100: ");
notation = scanner.nextFloat();
```
# Vetores - Definição

- ► Coleção de variáveis do mesmo tipo referenciada por um nome comum (Herbert Schildt).
- $\blacktriangleright$  Características:
	- Acesso por meio de um índice inteiro.
		- $\triangleright$  O uso de índices fora dos limites causa um erro durante a execução do programa.
	- ▶ Posições contíguas na memória.
	- ► Tamanho pré-definido.

### VETORES - DECLARAÇÃO

TIPO[] identificador = **new** TIPO[tamanho];

Exemplo:

```
float[] notas = new float[100];
int[] primos = new int[30];
```
- ▶ O acesso aos elementos do vetor pode ser feito utilizando **[i]**, onde **i** é a posição desejada.
- ▶ O uso do valor de um vetor **v** no índice **i** pode ser feito **exatamente como uma variável**.
- <sup>I</sup> **ATENÇÃO** o **primeiro elemento fica na posição 0**! Se o vetor tem n elementos, **o último fica na posição n - 1**

```
notas[13] = 9.2;System.out.println(notas[14]);
\text{notas}[10] = \text{notas}[9] + 2; \frac{5}{11}
```
### Vetores - Utilização

Nosso exemplo inicial para guardar 100 notas poderia ser escrito assim:

```
...
float[] notas = new float[100];
for (int i = 0; i < 100; i++) {
    System.out.printf("Digite a nota do aluno %d: ", i);
    notas[i] = scanner.nextFloat();}
...
```
► Note que a primeira linha impressa será "Digite a nota do aluno 0:".

#### Vetores - Definindo o tamanho

#### programaticamente

Suponha que não sabemos quantos alunos teremos. Podemos alterar o nosso código para perguntar ao usuário e só então criar o vetor.

```
...
int tamanho = scanner.nextInt();
float[] notas = new float[tamanho];
for (int i = 0; i < tamanho; i++) {
    System.out.printf("Digite a nota do aluno %d: ", i);
    notas[i] = scanner.nextFloat();}
...
```
**Obs.**: O tamanho do vetor pode ser obtido da seguinte maneira:

int num\_elems = notas.length;

#### <span id="page-7-0"></span>Ex. 1 - Produto interno de dois vetores

- $\blacktriangleright$  Leia n, inteiro, e dois vetores (float) de dimensão n e compute o seu produto interno com uma casa decimal.
- **I** Lembrete: sejam  $x = \langle x_1, x_2, \ldots, x_n \rangle$  e  $y = \langle y_1, y_2, \ldots, y_n \rangle$ vetores de dimensão n. Então o produto interno  $x \cdot y = x_1y_1 + x_2y_2 + \ldots + x_ny_n$

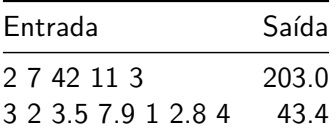

#### <span id="page-8-0"></span>Ex.2 - Elementos iguais

Leia dois vetores com 5 inteiros cada. Verifique quais elementos do segundo vetor estão contidos no primeiro. Se não houver elementos em comum, o programa deve informar.

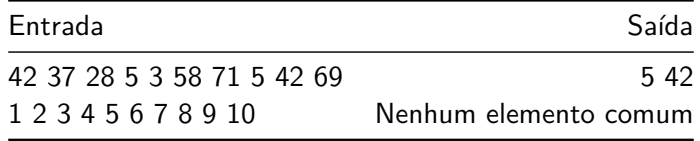

### <span id="page-9-0"></span>Ex.2 - Produtos de pares

Crie uma função com a assinatura

**public** static boolean checa(int[] vet, int c)

Ela deve receber como entrada um vetor e um inteiro c. A função deve retornar **true** caso existam dois elementos distintos do vetor tal que a multiplicação destes seja c e **false** caso contrário.

Exemplo: Se vet  $= (2, 4, 5, -10, 7)$  e c  $= 35$ , então a função deve devolver true. Mas se  $c = -1$ , então a função deve devolver false.

# Lista de exercícios